#### **www.servelec-technologies.com**

© Copyright 2016. Servelec Technologies Limited is part of Servelec Group plc.

- SCADA Design & Systems Integration
- Remote Telemetry & Control Technologies
- **D** Optimisation & Decision Modeling Tools

#### **Integrated SCADA, Telemetry and Business Optimisation**

Provides a simple & secure solution to remotely access, configure, monitor and control your RTUs

# **TConnect**

# **M2M device connection solution**  $10.1.1.1$ 10.1.1.17 GPRS/3G/LTE **Dynamic Private**

OpenVPN between TBox/Server and Computer/Server TBox units are visible inside OpenVPN and thus from the Internet

#### Simplify and secure your machine-to-machine connectivity

#### **Cloud-based software that provides a simple and secure remote connection between your TBox Remote Telemetry Unit and your PC.**

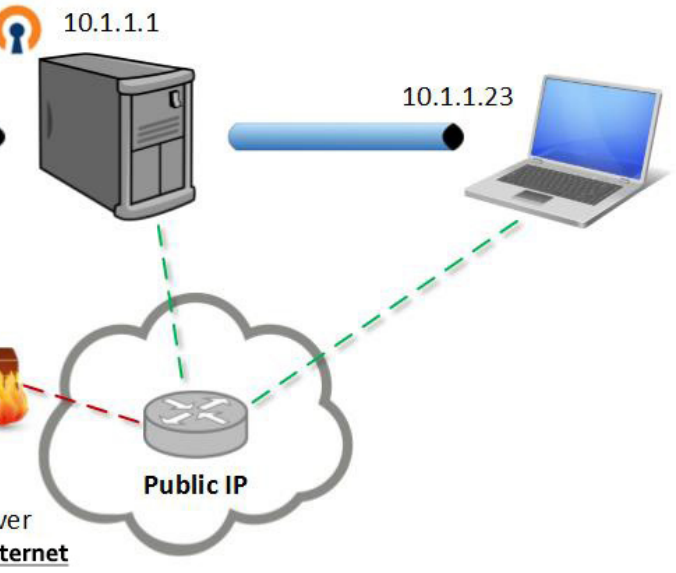

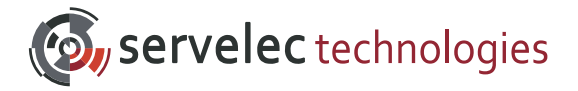

Allows you to access RTUs connected to GSM/Cellular network

Removes the need for your non-technical users to manage a network or a VPN access

Simplifies the management of your RTU network

Saves you time installing new RTUs or configuring OpenVPN access

Saves you money by eradicating the need for a paid dynamic DNS Service

Access outstations located in private networks from anywhere

# **O**, servelec technologies

# Servelec Technologies **- TConnect for TBox**

Use TConnect from any modern web browser on a PC, MAC, Linux or Mobile Device such as an iPad or iPhone.

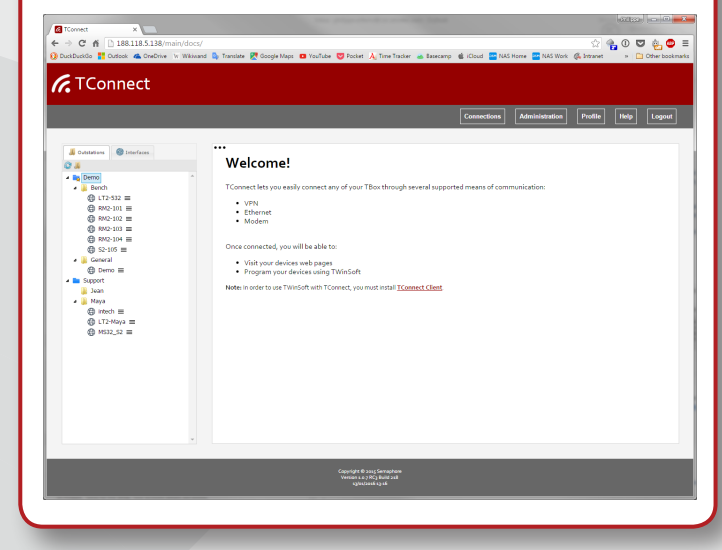

With TConnect you can view the current status of any Remote Telemetry Unit in your network at a glance via an interactive dashboard.

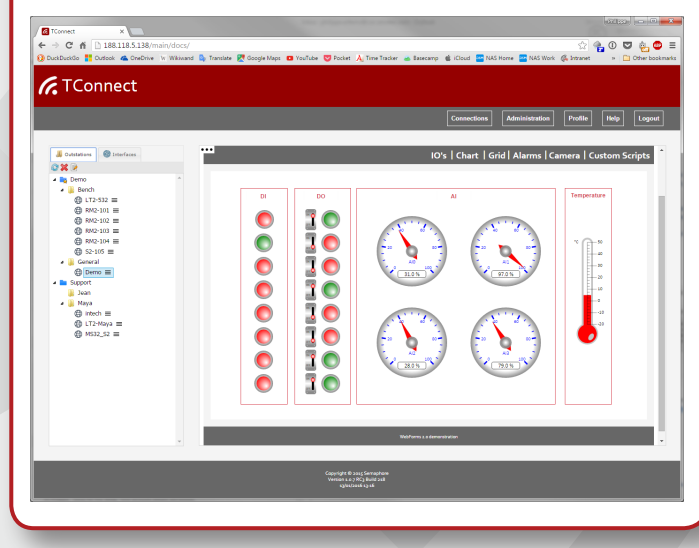

#### With TConnect you can configure any outstation that you are connected to.

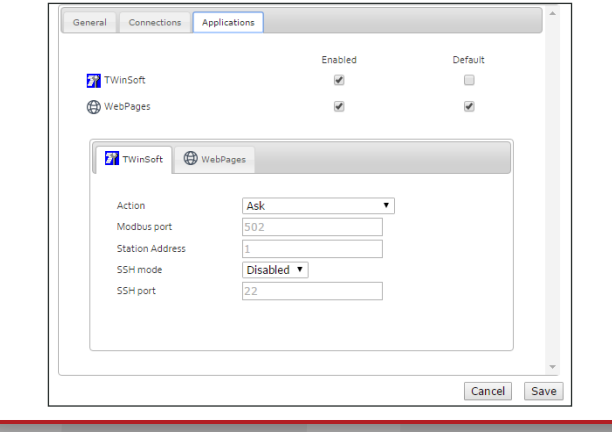

# **SYSTEMS COMPATIBILITY**

Install on any PC with the following OS:

#### **64bit Windows versions:**

- Windows Server 2008 (x64)
- Windows 7 (x64)
- Windows Server 2008 R2 (x64)
- Windows 8 (x64)
- Windows Server 2012(x64)
- Windows 8.1 (x64)
- Windows Server 2012 R2 (x64)
- Windows 10 (x64)

#### **32bit Windows versions:**

- Windows Server 2008 (x86)
- Windows 7 (x86)
- Windows 8 (x86)
- Windows 8.1 (x86)
- Windows 10 (x86)

#### **Compatible with all web browsers:**

- Internet Explorer (9+)
- Mozilla Firefox
- Google Chrome
- Safari

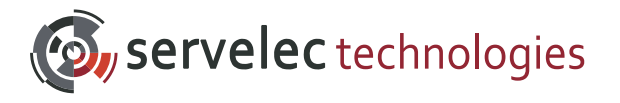

## **SECURITY:**

- Security between TConnect and your Remote Telemetry Unit: OpenVPN includes authentication and encryption (based on SSL/TLS standards)
- Security between TConnect and your client PCs: TConnect communication is issued on "https" standards
- TConnect access rights are password protected

## **CONNECTION / USER FRIENDLINESS:**

- Address Book functionality to easily connect any TBox to configuration software (TWinsoft) or web browsers
- Compatible with any OpenVPN Server: - Import of OpenVPN configuration files - Automatic configuration with Lucom OpenVPN server
- Automatic registration of new RTUs (requires a public IP address)
- "Upload OpenVPN configuration files" feature
- Access to TBox on cellular networks with dynamic private IP addresses
- Automatic reconnection when dynamic IP address is changed by the GSM/Cellular network
- Removes the need for a paid subscription to a dynamic DNS Service (DynDNS, NoIP, etc)

#### **ADMINISTRATION**

- Multi user management features as standard
- Remote Telemetry Unit groups assignment feature

## **TRIAL OFFER**

Why not take advantage of our online demo? You can use TConnect in a safe environment for a two week period without obligation. There are also tutorial videos available to demonstrate just how simple the TConnect solution is.

*Contact sales@servelec-technologies.com for your free trial!*